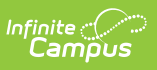

## **Tool Rights for English Learners (EL)**

Last Modified on 03/15/2024 2:54 pm CDT

**Classic View:** Student Information <sup>&</sup>gt; Program Participation <sup>&</sup>gt; English Learners (EL)

## **Search Terms**: English Learners

Tool Rights must be assigned for access to the English Learners toolset.

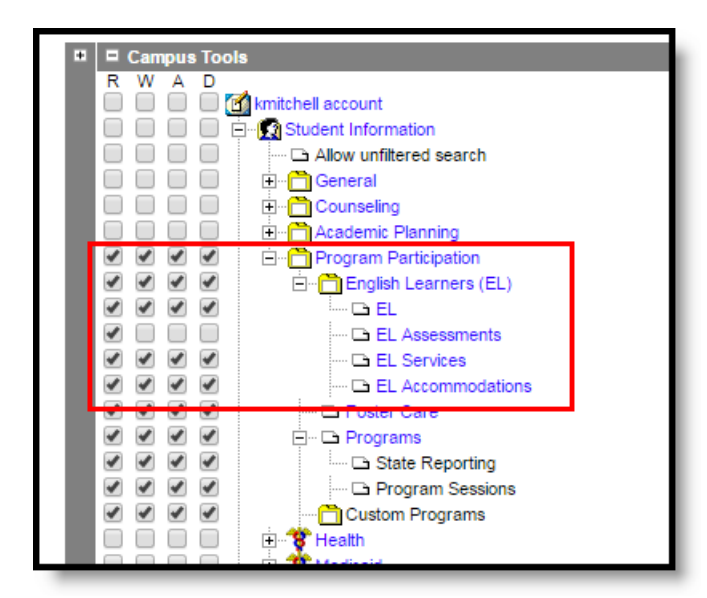

English Learners Tool Rights

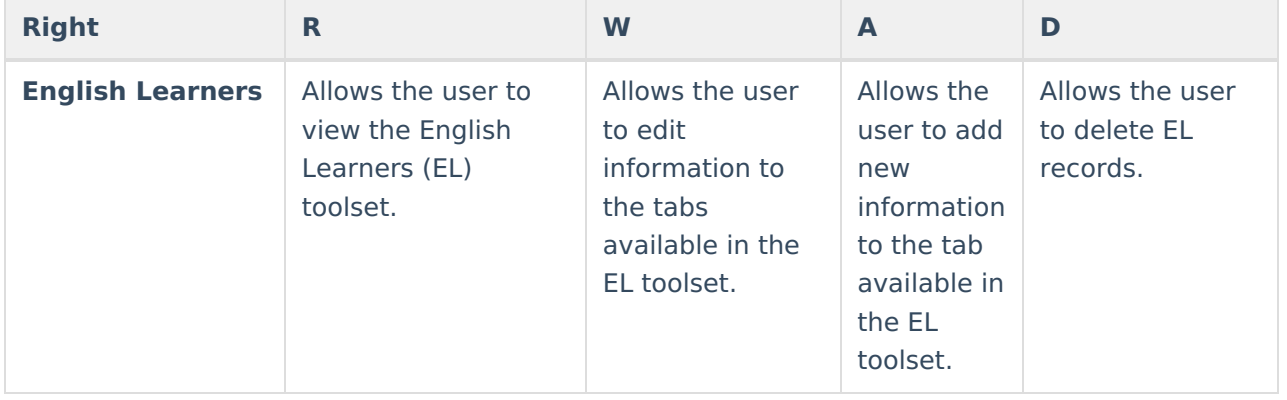

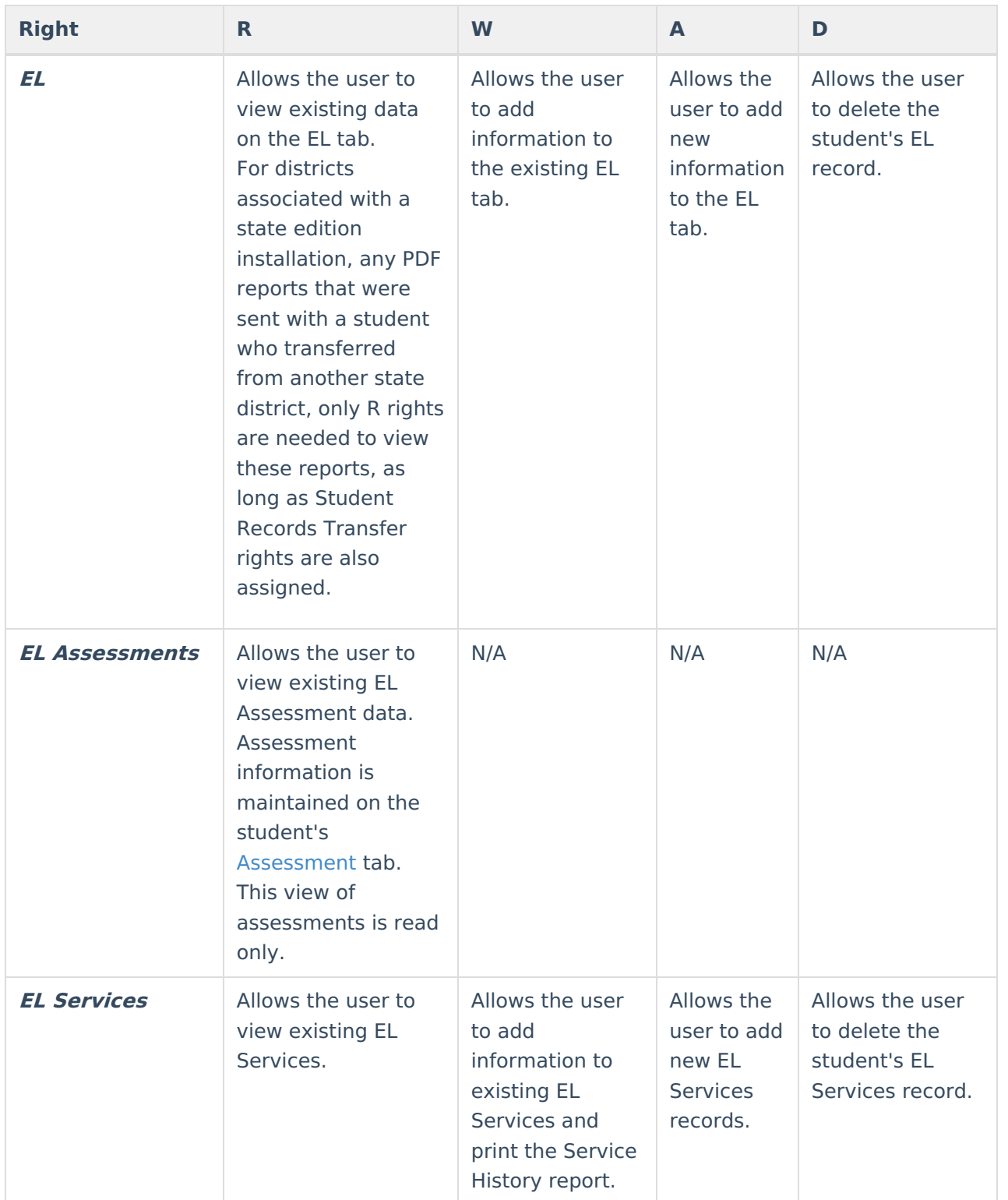

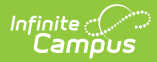

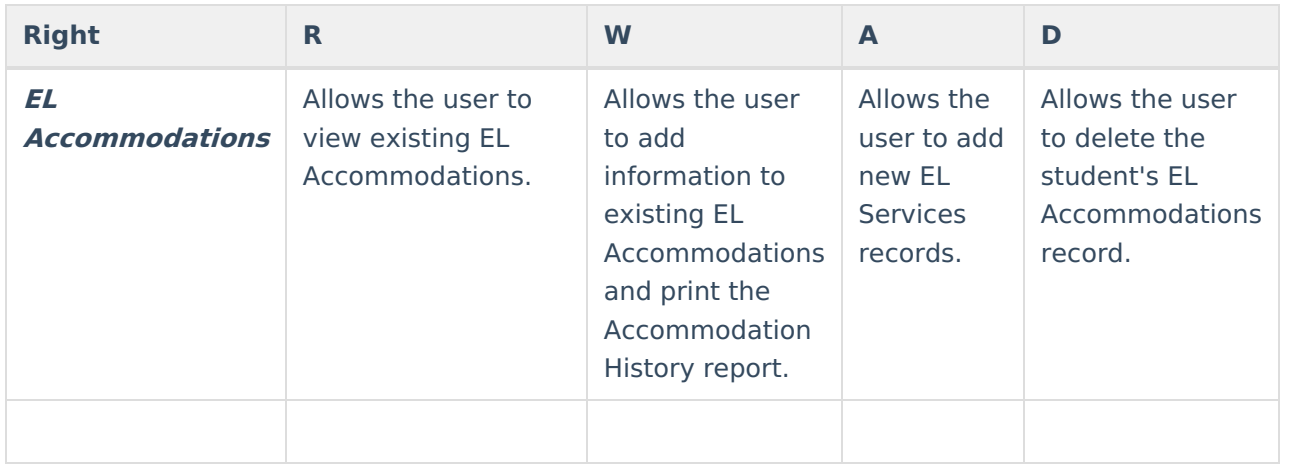